# Algorithms and Data Structures A2. A Very Brief Introduction to Python

Gabriele Röger

University of Basel

February 28, 2024

## Python

#### Python

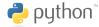

- interpreted high-level programming language
- supports imperative, object-oriented and functional programming
- easily readable code
- high productivity: for the same functionality, we need significantly less code than e.g. with Java
- extensive libraries
- execution often slower than with compiled languages
- named after Monty Python (English comedy troupe from the 1970s)

### Python Interpreter

- we use Python 3.x
- program python3 can execute programs or be used as an interactive interpreter:

#### Python Interpreter

```
Python 3.11.4 (main, Dec 7 2023, 15:43:41)
[GCC 12.3.0] on linux
Type "help", "copyright", "credits" or "license"
for more information.
>>> 5 * 4
20
>>> exit() (Linux: Ctrl+d)
```

#### Resources

- Python: https://www.python.org/downloads/ or from a package repository (Ubuntu: apt install python3)
  - alternatively: scientific computing distribution Anaconda (https://www.anaconda.com/), contains much more than you need for this course
- reference and tutorial: https://docs.python.org/3/
- IDE: e.g.. PyCharm
   (https://www.jetbrains.com/pycharm/)
- or editor: e.g. emacs or vim (if you already know them),
  otherwise e.g. Geany (https://www.geany.org/) or Visual
  Studio Code (https://code.visualstudio.com/docs/
  python/python-tutorial)
- style checker: e.g. Flake 8 (http://flake8.pycqa.org/) (Ubuntu: apt install python3-flake8)

### Brief Language Overview

### Dynamic Typing

- variables are type-less, only the objects they are referring to have a type.
- type checking only during runtime

```
>>> a = 3
>>> a/2
1.5
>>> a = "now the variable references a string"
>>> a/2
Traceback (most recent call last):
   File "<stdin>", line 1, in <module>
TypeError: unsupported operand type(s) for /: 'str' and 'int'
```

#### Indentation instead of Braces

```
indentation defines statement blocks (such as functions, loop bodies, ...)
```

```
def count(to):
    for val in range(to): # val = 0, ..., to-1
        print(val + 1)
    print("done")
```

#### Java: braces

```
tab \neq space recommendation: 4 spaces per level
```

#### range

- range(stop) generates integers from 0 to stop 1
  - $\rightarrow$  range(3) yields 0, 1, 2
- range(start, stop[, step]):
  generates integers from start to (excluding) stop with steps
  size step
  - $\rightarrow$  range(3, 11, 2) yields 3, 5, 7, 9
  - $\rightarrow$  range(2, -3, -1) yields 2, 1, 0, -1, -2
  - $\rightarrow$  range(2, 5) yields 2, 3, 4

#### Lists and Tuples

- lists and tuples contain sequences of objects
- lists are written with brackets:

```
[3, "egg", "bacon"]
```

tuples are written with parentheses:

```
("sausage", 31, ["spam", "baked beans"])
```

- difference
  - lists are mutable, we can add and remove elements.
  - tuples are immutable, they always contain the same objects in the same order (but the objects can be mutable).

#### Indexing and Manipulation

- We can index sequences from the front (non-negative integers) or the back (negative integers).
- The first element has index 0. (4, 5, 2, 9) [1] references 5.
- The last element has index -1. (4, 5, 2, 9) [-2] references 2.
- In mutable sequences, new assignments are possible. a [2] = 4 for list a
- With append, we can extend a list by one element. a.append(8) appends 8 at the end of the list.

### Example for Indexing and Manipulation

```
>>> fibonacci = (1, 1, 2, 3, 5, 8)
>>> print(fibonacci[0], fibonacci[2], fibonacci[-1])
1 2 8
>>> fibonacci_list = list(fibonacci)
>>> print(fibonacci_list)
[1, 1, 2, 3, 5, 8]
>>> fibonacci_list.append(14)
>>> print(fibonacci_list)
[1, 1, 2, 3, 5, 8, 14]
>>> fibonacci_list[-1] = 13
>>> print(fibonacci_list)
[1, 1, 2, 3, 5, 8, 13]
```

#### Immutability of Tuples

```
>>> 1 = (3, "egg", ["bacon"])
>>> 1[2].append("spam")
>>> 1
(3, 'egg', ['bacon', 'spam'])
>>> 1[1] = 3
Traceback (most recent call last):
  File "<stdin>", line 1, in <module>
    TypeError: 'tuple' object does not support item assignment
```

#### More on Tuples

- Tuple Unpacking "unpacks" values on the right-hand side to assign them to the variables on the left-hand side. (number, name) = (3, "Johann Gambolputty")
- In general, we can omit parentheses around tuples if there is no ambiguity.

#### More on Tuples

- Tuple Unpacking "unpacks" values on the right-hand side to assign them to the variables on the left-hand side. (number, name) = (3, "Johann Gambolputty")
- In general, we can omit parentheses around tuples if there is no ambiguity.
- tuple unpacking thus possible without parentheses: number, name = 3, "Johann Gambolputty"
- often used to swap the values of two variables: var1, var2 = var2, var1

#### More on Tuples

- Tuple Unpacking "unpacks" values on the right-hand side to assign them to the variables on the left-hand side. (number, name) = (3, "Johann Gambolputty")
- In general, we can omit parentheses around tuples if there is no ambiguity.
- tuple unpacking thus possible without parentheses: number, name = 3, "Johann Gambolputty"
- often used to swap the values of two variables: var1, var2 = var2, var1
- note: tuples with only one element written with a comma: (2,)

#### Control Structures: if, elif, else

```
if x > 0:
    print("x is positive")
elif x == 0:
    print("x is zero")
else:
    print("x is negative")
```

```
conditions: logical connectives with and, or, not e.g. x > 5 and y < 3
```

#### Control Structures: while, for

#### Count down from 9 to 1 (two variants):

```
x = 9
while x > 0:
    print(x)
    x -= 1

for x in range(9, 0, -1):
    print(x)
```

- exit a loop with break
- skip the current iteration with continue

#### Functions and Main Function

```
import sys

def power(base, exponent):
    return base ** exponent

def main():
    base, exp = int(sys.argv[1]), int(sys.argv[2])
    print(power(base, exp))

if __name__ == "__main__":
    # called if file is executed but not at import
    main()
```

### Selection Sort in Python

#### Example: Selection Sort

```
def selection_sort(a):
    """Selection sort sorting algorithm
    >>> selection_sort([3, 1, 6, 3, 2])
    [1, 2, 3, 3, 6]
    >>> selection sort([])
    11 11 11
    for i in range(len(a) - 1):
        min_index = i
        for j in range(i + 1, len(a)):
            if a[j] < a[min_index]:</pre>
                 min_index = j
        a[i], a[min_index] = a[min_index], a[i]
    return a
```

#### Example: Selection Sort

```
selection_sort.py
import random
def selection sort(a):
    cf. previous slide
if __name__ == "__main__":
    a = [n for n in range(40)] # [0, 1, ... 39]
    random.shuffle(a) # randomly shuffle the array
   print(a)
    selection_sort(a)
    print(a)
```

#### Example: Selection Sort

- unit test with python3 -m doctest selection\_sort.py
- style check with python3 -m flake8 selection\_sort.py
- execute with python3 selection\_sort.py